### NAME

systemd.service - Service unit conŒguration

## **SYNOPSIS**

service.service

# **DESCRIPTION**

A unit conŒguration Œle whose name ends in .service encodes information about a process controlled and supervised by systemd.

This man page lists the con $CE$ guration options speci $CE$ c to this unit type:  $\mathcal{S}$ ed.unit(5)for the common options of all unit conŒguration Œles. The common conŒguration items are conŒgured in the generic "[Unit]" and "[Install]" sections. The service speciŒc conŒguration options are conŒgured in the "[Service]" section.

Additional options are listed in ystemd.exec(5) which de CEne the exacuti[on environment th](http://chuzzlewit.co.uk/WebManPDF.pl/man:/5/systemd.unit)e commands are executed in, and in ystemd.kill(5), which de CEne the aw the processes of the service are terminated, and insystemd.resource-control(5), which conCE gure resource control settings for the processes of the service.

If a service is requested un[der a certain nam](http://chuzzlewit.co.uk/WebManPDF.pl/man:/5/systemd.exec)ine b unit con Cequration CEIe is found, systemd looks for a SysV init script by t[he same name \(w](http://chuzzlewit.co.uk/WebManPDF.pl/man:/5/systemd.kill)ith the .service Ex unimated) and dynamically creates a service unit from [that script. This is useful for c](http://chuzzlewit.co.uk/WebManPDF.pl/man:/5/systemd.resource-control)ompatibility with SysV. Note that this compatibility is quite comprehensie but not 100%. For details about the incompatibilities, see the Incompatibilities with  $SvsV<sup>[1]</sup> document.$ 

# AUTOMATIC DEPENDENCIES

Services with  $\bar{y}$  pe=dbus set automatically acquire dependencies of type Respute and After= on dbus.socket.

Soclet activated services are automatically ordered after their attituded .soclet units via an automatic After= dependenc Services also pull in all .sockunits listed in Socts= via automatic Vahts= and After= dependencies.

Unless DefaultDependencies= in the "[Unit]" is set to false, service units will implicitly the pendencies of type Requies= and After= on sysinit.tanet, a dependem of type After= on basic.tanet as well as dependencies of type Con•icts= and Befort shutdown.target. These ensure that normal service units pull in basic system initialization, and are terminated cleanly prior to system whutdoly services involved with early boot or late system shuturcshould disable this option.

Instanced service units (i.e. service units with an "@" in their name) are assigned by a petemplate slice unit (see ystemd.slice(5), named after the template unit, containing all instances of the speciCEc template. This slice is normally stopped at shurtdo ogether with all template instances. If that is not desired, set DefaultDependencies=no in the template unit, and either deCEnerypertemplate slice unit Œle that also sets DefaultDependencies=no, or set Slice=system.slice (or another suitable slice) in the template unit. Also sesystemd.resource-control(5).

Additional implicit dependencies may be added as resulter the nand resource control parameters as documented in systemd.exec(5)and systemd.resource-control(5).

# OPTIONS

Service Œles must i[nclude a "\[Service\]" section, w](http://chuzzlewit.co.uk/WebManPDF.pl/man:/5/systemd.resource-control)hich carries information about the service and the process it supervises. A number of options that may be used in this section are shared with other unit types. These options are documented systemd[.exec\(5\)and systemd.kill\(5\). T](http://chuzzlewit.co.uk/WebManPDF.pl/man:/5/systemd.resource-control)he options speciCEc to the "[Service]" section of service units are the folling:

## Type=

ConCE qures the pr[ocess start-up typ](http://chuzzlewit.co.uk/WebManPDF.pl/man:/5/systemd.exec)e f[or this service u](http://chuzzlewit.co.uk/WebManPDF.pl/man:/5/systemd.kill)nit. One of sorriging, foneshot, dbus, notify or idle.

If set to simple (the defult if neither  $\overline{y}$ pe= nor BusName=, ut ExecStart= are speciCEed), it is expected that the process conCE gured with ExecStart= is the main process of the service. In this mode, if the process offers functionality to other processes on the system, its communication channels should be installed before the daemon is started up (e.g. sockets set up by systemd, via socket activation), as systemd will immediately proceed starting follow-up units.

If set to **forking**, it is expected that the process configured with *ExecStart=* will call **fork()** as part of its start-up. The parent process is expected to exit when start-up is complete and all communication channels are set up. The child continues to run as the main daemon process. This is the behavior of traditional UNIX daemons. If this setting is used, it is recommended to also use the *PIDFile=* option, so that systemd can identify the main process of the daemon. systemd will proceed with starting follow-up units as soon as the parent process exits.

Behavior of **oneshot** is similar to **simple**; however, it is expected that the process has to exit before systemd starts follow-up units. *RemainAfterExit=* is particularly useful for this type of service. This is the implied default if neither *Type=* or *ExecStart=* are specified.

Behavior of **dbus** is similar to **simple**; however, it is expected that the daemon acquires a name on the D-Bus bus, as configured by *BusName=*. systemd will proceed with starting follow-up units after the D-Bus bus name has been acquired. Service units with this option configured implicitly gain dependencies on the dbus.socket unit. This type is the default if *BusName=* is specified.

Behavior of **notify** is similar to **simple**; however, it is expected that the daemon sends a notification message via **sd** notify(3) or an equivalent call when it has finished starting up. systemd will proceed with starting follow-up units after this notification message has been sent. If this option is used, *NotifyAccess* = (see below) should be set to open access to the notification socket provided by systemd. If *NotifyAccess=* is missing or set to **none**, it will be forcibly set to **main**. Note that currently *Type=***notify** will not work if used in combination with *PrivateNetwork=***yes**.

Behavior of **idle** is very similar to **simple**; however, actual execution of the service binary is delayed until all active jobs are dispatched. This may be used to avoid interleaving of output of shell services with the status output on the console. Note that this type is useful only to improve console output, it is not useful as a general unit ordering tool, and the effect of this service type is subject to a 5s time-out, after which the service binary is invoked anyway.

*RemainAfterExit=*

Takes a boolean value that specifies whether the service shall be considered active even when all its processes exited. Defaults to **no**.

*GuessMainPID=*

Takes a boolean value that specifies whether systemd should try to guess the main PID of a service if it cannot be determined reliably. This option is ignored unless **Type=forking** is set and **PIDFile=** is unset because for the other types or with an explicitly configured PID file, the main PID is always known. The guessing algorithm might come to incorrect conclusions if a daemon consists of more than one process. If the main PID cannot be determined, failure detection and automatic restarting of a service will not work reliably. Defaults to **yes**.

#### *PIDFile=*

Takes an absolute file name pointing to the PID file of this daemon. Use of this option is recommended for services where *Type=* is set to **forking**. systemd will read the PID of the main process of the daemon after start-up of the service. systemd will not write to the file configured here, although it will remove the file after the service has shut down if it still exists.

#### *BusName=*

Takes a D-Bus bus name that this service is reachable as. This option is mandatory for services where *Type=* is set to **dbus**.

## *ExecStart=*

Commands with their arguments that are executed when this service is started. The value is split into zero or more command lines according to the rules described below (see section "Command Lines" below).

Unless *Type=* is **oneshot**, exactly one command must be given. When *Type=oneshot* is used, zero or more commands may be specified. Commands may be specified by providing multiple command lines in the same directive, or alternatively, this directive may be specified more than once with the same effect. If the empty string is assigned to this option, the list of commands to start is reset, prior assignments of this option will have no effect. If no *ExecStart=* is specified, then the service must have *RemainAfterExit=yes* set.

For each of the specified commands, the first argument must be an absolute path to an executable. Optionally, if this file name is prefixed with " $@$ ", the second token will be passed as "argy[0]" to the executed process, followed by the further arguments specified. If the absolute filename is prefixed with "-", an exit code of the command normally considered a failure (i.e. non-zero exit status or abnormal exit due to signal) is ignored and considered success. If the absolute path is prefixed with "+" then it is executed with full privileges. "@", "-", and "+" may be used together and they can appear in any order.

If more than one command is specified, the commands are invoked sequentially in the order they appear in the unit file. If one of the commands fails (and is not prefixed with "-"), other lines are not executed, and the unit is considered failed.

Unless *Type=forking* is set, the process started via this command line will be considered the main process of the daemon.

#### *ExecStartPre=*, *ExecStartPost=*

Additional commands that are executed before or after the command in *ExecStart=*, respectively. Syntax is the same as for *ExecStart=*, except that multiple command lines are allowed and the commands are executed one after the other, serially.

If any of those commands (not prefixed with "-") fail, the rest are not executed and the unit is considered failed.

*ExecStart=* commands are only run after all *ExecStartPre=* commands that were not prefixed with a "-" exit successfully.

*ExecStartPost=* commands are only run after the service has started successfully, as determined by *Type=* (i.e. the process has been started for *Type=simple* or *Type=idle*, the process exits successfully for *Type=oneshot*, the initial process exits successfully for *Type=forking*, "READY=1" is sent for *Type=notify*, or the *BusName=* has been taken for *Type=dbus*).

Note that *ExecStartPre=* may not be used to start long-running processes. All processes forked off by processes invoked via *ExecStartPre=* will be killed before the next service process is run.

Note that if any of the commands specified in *ExecStartPre=*, *ExecStart=*, or *ExecStartPost=* fail (and are not prefixed with "-", see above) or time out before the service is fully up, execution continues with commands specified in *ExecStopPost=*, the commands in *ExecStop=* are skipped.

*ExecReload=*

Commands to execute to trigger a configuration reload in the service. This argument takes multiple command lines, following the same scheme as described for *ExecStart=* above. Use of this setting is optional. Specifier and environment variable substitution is supported here following the same scheme as for *ExecStart=*.

One additional, special environment variable is set: if known, *\$MAINPID* is set to the main process of the daemon, and may be used for command lines like the following:

## /bin/kill -HUP \$MAINPID

Note however that reloading a daemon by sending a signal (as with the example line above) is usually not a good choice, because this is an asynchronous operation and hence not suitable to order reloads of multiple services against each other. It is strongly recommended to set *ExecReload=* to a command that not only triggers a configuration reload of the daemon, but also synchronously waits for it to complete.

#### ExecStop=

Commands to xecute to stop the service started via ExecStart=. The stare takes multiple command lines, follwing the same scheme as described for ExecStart=veablase of this setting is optional. After the commands conŒgured in this option are run, all processes remaining for a service are terminated according to the KillMode= setting (see terminarill(5)). If this option is not speciŒed, the process is terminated by sending the signal speciŒed in KillSignal= when service stop is requested. SpeciCEer and veronment variable substitution is supported (including \$MAINPID, see abo

Note that it is usually not sufficient to specify a command for this setting that only asks the service to terminate (for  $\epsilon$  ample, by queuing some form of t[ermination signa](http://chuzzlewit.co.uk/WebManPDF.pl/man:/5/systemd.kill)l for  $\dot{\mathbf{u}}$ ), does not wait for it to do so. Since the remaining processes of the services are killed using SIGKILL immediately after the command gited, this would not result in a clean stop. The speciCEed command should hence be a synchronous operation, not an asynchronous one.

Note that the commands speciCEed in ExecStop= are a and the service started successfully Œrst. Tyhere not invoked if the service was never started at all, or in case its start-up failed, for example because anof the commands speciced in ExecStart=, ExecStartPr ExecStartBst= failed (and weren t pre Extention "-", see abore) or timed out. Use ExecStops P= to invoke commands when a service fed to start up correctly and is shut word again.

It is recommended to use this setting for commands that communicate with the service requesting clean termination. When the commands speciŒed with this optior eauted it should be assumed that the service is still fully up and is able to react correctly to all command post-mortem cleanup steps use ExecStops<sup>p</sup> instead.

### ExecStop<del>D</del>st=

Additional commands that are exacted after the service is stopped. This includes cases where the commands conCEgured in ExecStop= were used, where the service does and hate estop= deCEned, or where the servicited unexpectedly. This agument tales multiple command lines, following the same scheme as described for ExecStart=. Use of these settings is optional. SpeciŒer and environment variable substitution is supported. Note that ‰ unlike e Stop= ‰ commands speciCEed with this setting are diked when a service filed to start up correctly and is shut who again.

It is recommended to use this setting for clean-up operations that shad due been when the service failed to start up correctly. Commands conŒgured with this setting need to be able to operate even if the service a fled starting up half-ay and left incompletely initialized data around. As the service s processes habeen terminated already when the commands speciŒed with this setting are executed the should not attempt to communicate with them.

Note that all commands that are conŒgured with this setting aked with the result code of the service, as well as the main processt code and status, set in the  $\text{SMEB}$  RESUIT, \$EXIT\_CODE and \$EXIT\_**&T**US environment variables, seeystemd.exec(5for details.

#### RestartSec=

ConCEgures the time to sleep before restarting a service (as conCEgured with Resterts unit-less value in seconds, or a time spaniue such as "5min 20s". Deafits to 100ms.

### TimeoutStartSec=

ConCEgures the time tait for start-up. If a daemon service does not signal start-up completion within the conCE gured time, the service will be consider the digitand will be shut dan again. Takes a unitless value in seconds, or a time span lue such as "5min 20s" aBs "inCEnity" to disable the timeout logic. Defaults to DefaultiTmeoutStartSec= from the manager conŒguration **Œle**ntewhen Type=oneshot is used, in which case the timeout is disabled  $\frac{1}{2}$ ultestereystemd-system.conf(5).

### TimeoutStopSec=

ConCEgures the time tain for stop. If a service is as it to stop, but does not terminate in the speciŒed time, it will be terminated forcibly via SIGTERM, and after another timeout of equal duration with SIGKILL (see KillMode= insystemd.kill(5)). Takes a unit-lessalue in seconds, or a time span alue such as "5min 20s"a $\mathbb{B}$ s "inŒnity" to disable the timeout logic. auttis to DefaultTimeoutStopSec= from the manager conCE guration CE be ( $\ast$ seed-system.conf(5)

### TimeoutSec=

A shorthand for conCEguring both ToutStartSec= and TheoutStopSec= to the speciCEalde.

## RuntimeMaxSec=

ConCE gures a maximum time for the service to run. If this is [used and the service ha](http://chuzzlewit.co.uk/WebManPDF.pl/man:/5/systemd-system.conf)s before acti longer than the speciCEed time it is terminated and put **initore** fistate. Note that this setting does not have any effect on Type=oneshot services, as the erminate immediately after actition completed. Pass "inCEnity" (the dauilt) to conCEgure no runtime limit.

## WatchdogSec=

ConCEgures the watchdog timeout for a service. The two hdog is actriated when the start-up is completed. The service must call sd\_notify(3) when y with "WATCHDOG=1" (i.e. the "kep-alive ping"). If the time between to wauch calls is langer than the conCE gured time, then the service is placed in a failed state and it will be terminated with SIGABRBy setting Restart= to on-failue, onwatchdog, on-abnormal or always, the service will be automatically restarted. The time conŒgured here will be passed to the exacted service process in the WCHDOG\_USEC= evironment variable. This allows daemons to automatically enable the whise pinging logic if watchdog support is enabled for the service. If this option is used, NotifyAccess= (see) below ld be set to open access to the notic Ecation socto provided by systemd. If NotifyAccess= is not set, it will be implicitly set to main. Defaults to 0, which disables this feature. The service can check whether the service manager expects vatchdog keep-alive notiCEcations. See sd\_watchdog\_enabled(3) for details. sd\_event\_set\_watchdog(3) may be used to enable automatic to atching notic Ecation support.

### Restart=

ConCE gures whether the service shall be restarted when the service parts castled, or a timeout is reached. The service process may be the main service prodets and also be one of the processes speciCEed with ExecStartPExecStartBst=, ExecStop=, ExecStopBt=, or ExecReload=. When the death of the process is a result of systemd operation (e.g. service stop or restart), the service will not be restarted metal include missing the atchdog "leep-alive ping" deadline and a service start, reload, and stop operation timeouts.

Takes one of no, on-success, on-failuron-abnormal, on-watchdog, on-abort, or always. If set to no (the default), the service will not be restarted. If set to on-success, it will be restarted only when the service processides cleanly. In this contet, a clean eit means an et code of 0, or one of the signals SIGHUP, SIGINT, SIGTERM or SIGPIPE, and additionally exit statuses and signals speciŒed in SuccessExitStatus=. If set to on-failur the service will be restarted when the procests with a non-zero eit code, is terminated by a signal (including on core dump publicing the aforementioned four signals), when an operation (such as service reload) times out, and when the conCE gured at chdog timeout is triggered. If set to on-abnormal, the service will be restarted when the process is terminated by a signal (including on core durab dimensioned four signals), when an operation times out, or when the wold timeout is triggered. If set to on-abort, the service will be restarted only if the service process due to an uncaught signal not speciCEed as a clean get status. If set to on-watchdog, the service will be restarted only if tately dog timeout for the service xpires. If set to always, the service will be restarted reless of whether it ided cleanly or not, got terminated abnormally by a signal, or hit a timeout.

Table 1. Exit causes and the effect of the Restart= settings on them

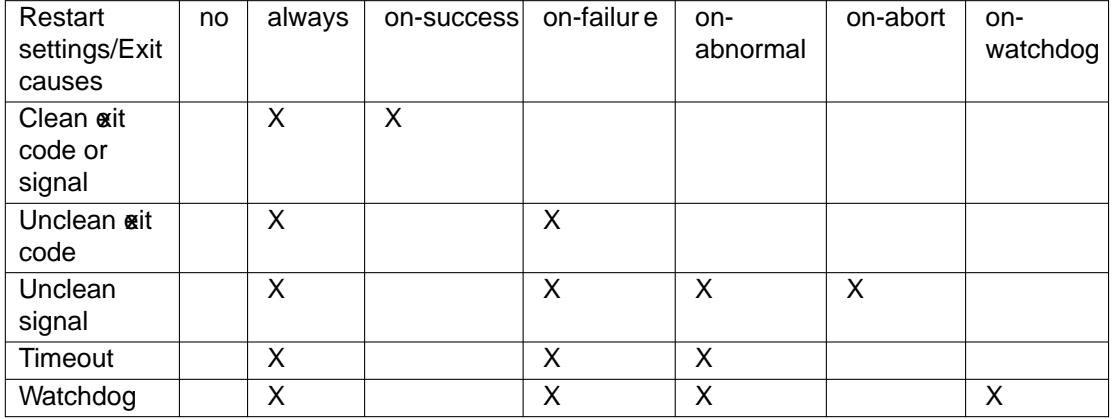

As exceptions to the setting about the service will not be restarted if the tecde or signal is speciCEed in RestartRentExitStatus= (see beld). Also, the services will alays be restarted if the exit code or signal is speciCEed in Restard ExitStatus= (see beld).

Setting this to on-failue is the recommended choice for long-running services, in order to increase reliability by attempting automatic recery from errors. For services that shall be able to terminate on their own choice (and void immediate restarting), on-abnormal is an alternatichoice.

SuccessExitStatus=

Takes a list of geit status de CEnitions that, when returned by the main service process, will be considered successful termination, in addition to the normal succesisted de 0 and the signals SIGHUP, SIGINT, SIGTERM, and SIGPIPE. Exit status deCEnitions can either be numeitic e codes or termination signal names, separated by spacexample:

SuccessExitStatus=1 2 8 SIGKILL

ensures that todes 1, 2, 8 and the termination signal SIGKILL are considered clean service terminations.

Note that if a process has a signal handler installed **attactor** calling  $exit(2)$  in response to a signal, the information about the signal is lost. Programs should instead perform cleanup and kill themselves with the same signal instead. See per handling of SIGINT/SIGQUIT S Ho w to be a proper program<sup>[2]</sup>.

This option may appear more than once, in which case the list of succais statuses is meed. If the empty string is assigned to this option, the list is reset, all prior assignments of this option will have no effect.

### RestartPeventExitStatus=

Takes a list of geit status deCEnitions that, when returned by the main service process, world pre automatic service restartsge edless of the restart setting con CE gured with Restart=. Exit status deCEnitions can either be numexiic codes or termination signal names, and are separated by spaces. Defaults to the empty list, so that, by deft, no  $\alpha$  it status is secluded from the conCE gured restart logic. For example:

RestartPreentExitStatus=1 6 SIGABR

ensures that t codes 1 and 6 and the termination signal SIGAB RII not result in automatic service restarting. This option may appear more than once, in which case the list of restatingre statuses is mged. If the empty string is assigned to this option, the list is reset and all prior assignments of this option will hano effect.

### RestartForceExitStatus=

Takes a list of geit status deŒnitions that, when returned by the main service process, will force automatic service restartsgeedless of the restart setting conŒgured with Restart=. The ant format is similar to Restart Povent Exit Status=.

### PermissionsStartOnly=

Takes a boolean **gument. If true, the permission-related e** ution options, as con CE quited with User= and similar options (see/stemd.exec(5for more information), are only applied to the process started with ExecStart=, and not to the wious other ExecStart P<sub>#</sub>, ExecStart Pst=, ExecReload=, ExecStop=, and ExecStop B= commands. If alse, the setting is applied to all con CE gured commands the same way. Defaults to false.

### RootDirectoryStartOnly=

Takes a boolean gument. If true, the root directory is conCEgured with the RootDutory= option (seesystemd.exec(5for more information), is only applied to the process started with ExecStart=, and not to the arious other ExecStart<sup>p<sub>#</sub>, ExecStartBst=, ExecReload=, ExecStop=, and</sup> ExecStopBst= commands. If alse, the setting is applied to all conCE gured commands the agme w Defaults to false.

#### NonBlooking=

Set the O\_NONBLOCK •ag for all Œle descriptors passed via ebblased actation. If true, all Œle descriptors  $>= 3$  (i.e. all exept stdin, stdout, and stderr) will veathe O\_NONBLOCK •ag set and hence are in non-blocking mode. This option is only useful in conjunction with atsorik as described in systemd.socket $(5)$ . Defaults to false.

### NotifyAccess=

Controls access to the service status notiCE cation as accessible via the sd\_notify(3) called  $\bar{a}$ s one of none (the default), main or all. If none, no daemon status updates are accepted from the service pro[cesses, all status u](http://chuzzlewit.co.uk/WebManPDF.pl/man:/5/systemd.socket)pdate messages are ignored. If main, only service updates sent from the main process of the service are accepted. If all, all services updates from all members of the service s control group are accepted. This option should be set to open access to the notiCEcation herock using Type=notify or VatchdogSec= (see aboxe). If those options are used tbNotifyAccess= is not conŒgured, it will be implicitly set to main.

#### Sockets=

SpeciCEes the name of the socknits this service shall inherit sock Ele descriptors from when the service is started. Normallit should not be necessary to use this setting, as alles alle descriptors whose unit shares the same name as the service (subject to electer dif finit name suffex of course) are passed to the spraed process.

Note that the same sout KEI edescriptors may be passed to multiple processes simultaneously. Also note that a diferent service may be avaited on incoming sock trafCEc than the one which is ultimately conCEgured to inherit the set dEle descriptors. Our other words: the Service= setting of .soclet units does not have to match the inverse of the Solutions setting of the .service it refers to.

This option may appear more than once, in which case the list **of the unital et unital** if the empty string is assigned to this option, the list of sets is reset, and all prior uses of this setting will ehao effect.

### FailureAction=

ConCEqure the action to tak then the service enters and that a flass the same alues as the unit setting StartLimitAction= and recutes the same actions (see termd.unit(5). Defaults to none.

#### FileDescriptorStoeMax=

ConCEgure how many CEI e descriptors may be stored in the service manager for the service using sd\_pid\_notify\_with\_fds(3) s "FDSORE=1" messages. This is useful for implementing service restart schemes where the state is serialized to /run an[d the Œle descri](http://chuzzlewit.co.uk/WebManPDF.pl/man:/5/systemd.unit)ptors passed to the service managerto allow restarts without losing state. Deelts to 0, i.e. no Œle descriptors may be stored in the service manager. All Œle descriptors passed to the service manager from a speciŒc service are passed back to the service s main process on the orgice restart. Ancelle descriptors passed to the service manager are automatically closed when POLLHUP or POLLERR is seen on them, or when the service is fully stopped and no job is queued or being uted for it.

### USBFunctionDescriptor=

ConCEgure the location of a CEI containing USB Funct<sup>[3]</sup> descriptors, for implementation of

USB gadget functions. This is used only in conjunction with a **stock** it with ListenUSBFunction= conŒgured. The contents of this Œle are written to the ep0 Œle after it is opened.

USBFunctionStrings=

ConCEgure the location of a CEIe containing USB FunctionFS stringsioBish similar to USBFunctionDescriptor= above.

Checksystemd.exec(5)and systemd.kill(5) for more settings.

## COMMAND LINES

This section describes command line parsing and the and speciC for substitutions for ExecStart=, ExecStartPe=, ExecStartBst=, ExecReload=, ExecStop=, and ExecStompPoptions.

Multi[ple command line](http://chuzzlewit.co.uk/WebManPDF.pl/man:/5/systemd.exec)s [may be concaten](http://chuzzlewit.co.uk/WebManPDF.pl/man:/5/systemd.kill)ated in a single dicert is separating them with semicolons (these semicolons must be passed as separatie) w Lone semicolons may be escaped as "\;".

Each command line is split on whitespace, with the Œrst item being the commerculte, and the subsequent items being the paraments. Double quotes  $("...")$  and single quotes  $(...)$  may be used, in which case verything until the net matching quote becomes part of the same mannerate. C-style escapes are also supported. The table belocontains the list of allowed escape patterns. Only patterns which match the syntax in the table are a wheed; others will result in an erroand must be escaped by doubling the backslash. Quotes themsest ware remored after parsing and escape sequences substituted. In addition, a trailing backslash  $("')$  may be used to metrines.

This syntax is intended to bery similar to shell syntax, ut only the meta-characters anopensions described in the following paragraphs are understood. SpeciCEcaldivection using " $\lt$ ", " $\lt\lt$ ", " $\lt$ ", and ">>", pipes using "|", running programs in the background using "&", and other elements of shell syntax ar not supported.

The command to **xecute must be an absolute path name.** It may contain spaces, both characters are not allowed.

The command line accepts "%" speciCEers as described in  $dim(5)$ . Note that the CErstgament of the command line (i.e. the program to exacte) may not include specicens.

Basic environment variable substitution is supported. Use "\${FOO}" as part obady or as a word of its own, on the command line, in which case it will be replaced by the extronment variable including all whitespace it contains, resulting in a single arrent. Use "\$FOO" as a separate dwon the command line, in which case it will be replaced by talue of the evironment variable split at whitespace, resulting in zero or morguanents. Br this type of repansion, quotes are respected when splitting into words, and afterards remued.

Example:

Environment="ONE=one" TW=two two ExecStart=/bin/echo \$ONE \$TW\${TWO}

This will execute /bin/echo with four aguments: "one", "two", "two", and "two two".

Example:

Environment=ONE= one "T\0= two two too" THREE= ExecStart=/bin/echo \${ONE} \${TWO} \${THREE} ExecStart=/bin/echo \$ONE \$TW\$THREE

This results in echo being called twice, the Œrst time with the "one", "two too", "", and the second time with and uments "one", "two two", "too".

To pass a literal dollar sign, use "\$\$" antibles whose alue is not known at expansion time are treated as empty strings. Note that the Œrst uter and the program to execute) may not be a viable.

Variables to be used in this sthion may be de CEned through informent = and Environment File=. In addition, variables listed in the section "Emonment variables in spaned processes" in stemd.exec(5) which are considered "static con $CE$ quration", may be used (this includes e.g.  $$U\&BEXTERN$ ).

Note that shell command lines are not directly supported. If shell command lines are to be w**seed** the to be passed elicitly to a shell implementation of some kind. Example:

ExecStart=/bin/sh -c dmesg | tac

Example:

ExecStart=/bin/echo one ; /bin/echo ättwo"

This will execute /bin/echo two times, each time with one cannerat: "one" and "two two", respectiely. Because two commands are speciCEedge Eoneshot must be used.

Example:

ExecStart=/bin/echo /  $>$ /denull & \; \ /bin/ls

This will execute /bin/echo with **Œvaguments:** "/", ">/de/null", "&", ";", and "/bin/ls".

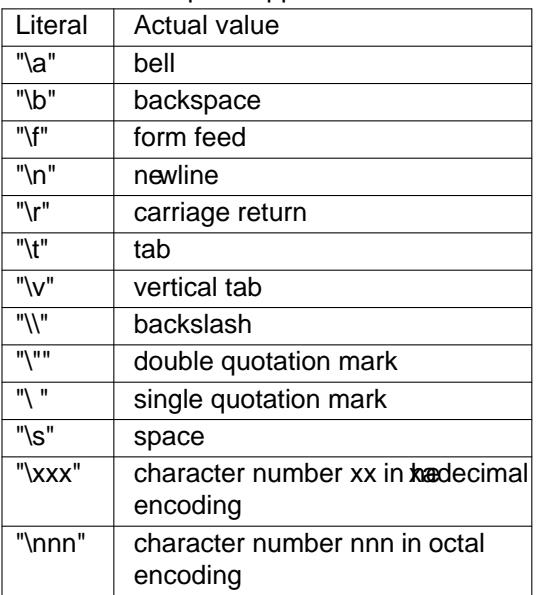

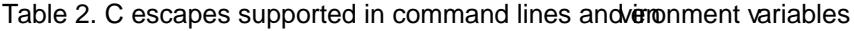

# EXAMPLES

Example 1. Simple sevice

The following unit Œle creates a service that will eart our/sbin/foo-daemon. Since ny pe = is speciŒed, the default Type=simple will be assumed. systemd will assume the unit to be started immediately after the program has been executing.

[Unit] Description=Foo

[Service] ExecStart=/usr/sbin/foo-daemon

[Install] WantedBy=multi-user.taret

Note that systemd assumes here that the process started by systemd will continue running until the service terminates. If the program daemonizes itself (i.e. forks), please peeforking instead.

Since no ExecStop=ars speciCEed, systemd will send SIGTERM to all processes started from this service, and after a timeout also SIGKILL. This behand can be modic Eed, see stemd.kill(5) for details.

Note that this unit type does not include ay pe of notiCE cation when a service has completed

initialization. For this, you should use other unit types, such as *Type=***notify** if the service understands systemd's notification protocol, *Type=***forking** if the service can background itself or *Type=***dbus** if the unit acquires a DBus name once initialization is complete. See below.

## **Example 2. Oneshot service**

Sometimes, units should just execute an action without keeping active processes, such as a filesystem check or a cleanup action on boot. For this, *Type=***oneshot** exists. Units of this type will wait until the process specified terminates and then fall back to being inactive. The following unit will perform a cleanup action:

[Unit] Description=Cleanup old Foo data

[Service] Type=oneshot ExecStart=/usr/sbin/foo-cleanup

[Install] WantedBy=multi-user.target

Note that systemd will consider the unit to be in the state "starting" until the program has terminated, so ordered dependencies will wait for the program to finish before starting themselves. The unit will revert to the "inactive" state after the execution is done, never reaching the "active" state. That means another request to start the unit will perform the action again.

*Type=***oneshot** are the only service units that may have more than one *ExecStart=* specified. They will be executed in order until either they are all successful or one of them fails.

### **Example 3. Stoppable oneshot service**

Similarly to the oneshot services, there are sometimes units that need to execute a program to set up something and then execute another to shut it down, but no process remains active while they are considered "started". Network configuration can sometimes fall into this category. Another use case is if a oneshot service shall not be executed each time when they are pulled in as a dependency, but only the first time.

For this, systemd knows the setting *RemainAfterExit=***yes**, which causes systemd to consider the unit to be active if the start action exited successfully. This directive can be used with all types, but is most useful with *Type=***oneshot** and *Type=***simple**. With *Type=***oneshot**, systemd waits until the start action has completed before it considers the unit to be active, so dependencies start only after the start action has succeeded. With *Type=***simple**, dependencies will start immediately after the start action has been dispatched. The following unit provides an example for a simple static firewall.

[Unit] Description=Simple firewall

[Service] Type=oneshot RemainAfterExit=yes ExecStart=/usr/local/sbin/simple-firewall-start ExecStop=/usr/local/sbin/simple-firewall-stop

[Install] WantedBy=multi-user.target

Since the unit is considered to be running after the start action has exited, invoking **systemctl start** on that unit again will cause no action to be taken.

## **Example 4. Traditional forking services**

Many traditional daemons/services background (i.e. fork, daemonize) themselves when starting. Set *Type=***forking** in the service's unit file to support this mode of operation. systemd will consider the service to be in the process of initialization while the original program is still running. Once it exits successfully

and at least a process remains (and RemainAfterExit=no), the service is considered started.

Often, a traditional daemon only consists of one process. Therefore, if only one process is left after the original process terminates, systemd will consider that process the main process of the service. In that case, the \$MAINPID variable will be aailable in ExecReload=, ExecStop=, etc.

In case more than one process remains, systemd will be unable to determine the main process, so it will not assume there is one. In that case, \$MAINPID will **xpaed** to anthing. However, if the process decides to write a traditional PID Œle, systemd will be able to read the main PID from there. Please isest PIDF accordingly. Note that the daemon should write that Œle before Œnishing with its initialization. Otherwise, systemd might try to read the CEIe before  $\frac{d}{dx}$ .

The following example shows a simple daemon that forks and just starts one process in the background:

[Unit] Description=Some simple daemon

[Service] Type=forking ExecStart=/usr/sbin/my-simple-daemon -d

[Install] WantedBy=multi-user.taret

Please see ystemd.kill(5) for details on how you can in•uence the aw systemd terminates the service.

Example 5. DBus serices

For services that acquire a name on the DBus systianual streed bus and set BusName= accordingly. The serv[ice should not fo](http://chuzzlewit.co.uk/WebManPDF.pl/man:/5/systemd.kill)rk (daemonize). systemd will consider the service to be initialized once the name has been acquired on the systems. b The following example shows a typical DBus service:

[Unit] Description=Simple DBus service

[Service] Type=dbus BusName=og.example.simple-dbs-service ExecStart=/usr/sbin/simple-db-service

[Install] WantedBy=multi-user.taret

For bus-activatable services, do not include a "[Install]" section in the systemd service CELE bethe SystemdService= option in the corresponding DBus service CEleafophe (/usr/share/dis-1/systemservices/og.example.simple-dbs-service.service):

[D-BUS Service] Name=og.example.simple-dbs-service Exec=/usr/sbin/simple-dbs-service User=root SystemdService=simple-db-service.service

Please see ystemd.kill(5) for details on how you can in•uence the any systemd terminates the service.

Example 6. Services that notify systemd about their initialization

Type=simple services are really easy to write thave the major disadantage of systemd not being able to tell when [initialization of t](http://chuzzlewit.co.uk/WebManPDF.pl/man:/5/systemd.kill)he gien service is complete oFthis reason, systemd supports a simple notiCE cation protocol that alle daemons to make y stemd ware that the are done initializing. Use Type=notify for this. A typical service Œle for such a daemonulo look like this:

[Unit]

Description=Simple notifying service

[Service] Type=notify ExecStart=/usr/sbin/simple-notifying-service

[Install] WantedBy=multi-user.taret

Note that the daemon has to support systemd s notiŒcation protocol, else systemd will think the service has not started yet and kill it after a timeout r F am example of how to update daemons to support this protocol transparently take a look at sd\_notify(3). systemd will consider the unit to be in the starting state until a readiness notiCEcation hasverdi

Please sesystemd.kill(5) for details on hw you can in•uence the aw systemd terminates the service.

## SEE ALSO

systemd(1) systemctl(1) systemd.unit(5) systemd.exec(5)systemd.resource-control(5), systemd.kill(5), [systemd.d](http://chuzzlewit.co.uk/WebManPDF.pl/man:/5/systemd.kill)irectives(7)

## **NOTES**

- 1. Incompatibilities with SysV [http://](http://chuzzlewit.co.uk/WebManPDF.pl/man:/1/systemd)[www.freedesk](http://chuzzlewit.co.uk/WebManPDF.pl/man:/1/systemctl)[top.org/wiki/Softw](http://chuzzlewit.co.uk/WebManPDF.pl/man:/5/systemd.unit)[are/systemd/Inc](http://chuzzlewit.co.uk/WebManPDF.pl/man:/5/systemd.exec)[ompatibilities](http://chuzzlewit.co.uk/WebManPDF.pl/man:/5/systemd.resource-control)
- 2. [Proper ha](http://chuzzlewit.co.uk/WebManPDF.pl/man:/5/systemd.kill)ndling of SIGINT/SIGCUT S Ho w to be a proper program http://www.cons.og/cracauer/sigint.html
- 3. USB FunctionFS https://www.kernel.og/doc/Documentation/usb/functionfs.txt